Hadoop Tutorial For [Beginners](http://afiles.ozracingcorp.com/document.php?q=Hadoop Tutorial For Beginners Ppt) Ppt >[>>>CLICK](http://afiles.ozracingcorp.com/document.php?q=Hadoop Tutorial For Beginners Ppt) HERE<<<

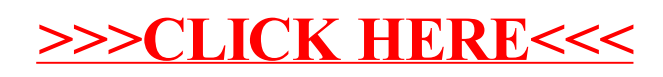